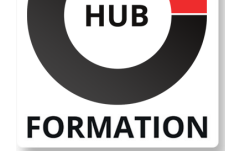

#### **ET METIERS DE L'INFORMATIQUE**

# Formation VMware Site Recovery Manager: Install, Configure & Manage

N° ACTIVITÉ : 11 92 18558 92 TÉLÉPHONE : 01 85 77 07 07 E-MAIL : inscription@hubformation.com

Cette formation permet d'acquérir les compétences et connaissances nécessaires pour installer, configurer et gérer VMware vCenter Site Recovery Manager 6.1. La formation permet également d'écrire et de tester les plans de récupération d'urgence avec vCenter Site Recovery Manager.

# **Objectifs**

| Lister les composants de l'architecture VMware vCenter Site Recovery Manager 

| Installer vCenter Site Recovery Manager 6.1 

Décrire les topologies principales de récupération d'urgence utilisées avec Site Recovery Manager 

| Configurer les inventaires et les cartographies des ressources 

Décrire les options de la réplication de stockage utilisées avec Site Recovery Manager 

Décrire les fonctionnalités de VMware vSphere Replication

Décrire l'architecture de vSphere Replication

| Déployer et configurer vSphere Replication pour l'utilisation avec Site Recovery Manager 

| Créer les groupes de protection Recovery Manager basés sur la réplication vSphere 

| Créer, éditer, exécuter, tester et supprimer un plan de récupération 

Améliorer une migration planifiée

| Améliorer la protection et les opérations de rétablissement via Site Recovery Manager et vSphere Replication

## Public

| administrateurs vSphere, aux architectes, aux ingénieurs et aux intégrateurs systèmes.

## **Prérequis**

| Avoir suivi la formation VSICM ou posséder les connaissances équivalentes.

# Programme de la formation

### **Vue d'ensemble et architecture**

| Examiner les options de récupération d'urgence avec Site Recovery Manager

Décrire l'intégration Site Recovery Manager avec le client Web VMware vSphere

Lister les fonctionnalités de Site Recovery Manager

Analyser les stratégies de stockage de Site Recovery et les options d'intégration | Evaluer comment Site Recovery Manager supporte les nombreuses topologies de récuépration d'urgence

| Identifier les études de cas pour Site Recovery Manager via différents scénarios

## **Installation de Site Recovery Manager**

| Identifier les composants nécessaires pour déployer et utiliser Site Recovery Manager

| Décrire les prérequis pour installer un serveur de Site Recovery Manager et les bases de données associées

| Décrire les prérequis pour la base de données Site Recovery Manager

| Evaluer les besoins pour les hôtes VMware ESXi et les machines virtuelles avec

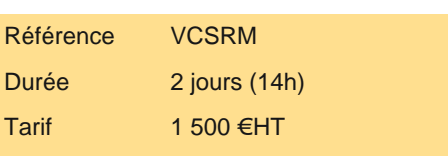

Repas 40 €HT(en option)

# **SESSIONS** PROGRAMMÉES

# A DISTANCE (ENG)

 du 19 au 20 mai 2025 du 8 au 9 septembre 2025 du 20 au 21 octobre 2025 du 8 au 9 décembre 2025

VOIR TOUTES LES DATES

Décrire le process d'appariement de site de Site Recovery Manager

Décire les certificats nécessaires pour l'appariement de site Site Recovery Manager

## **Configuration la cartographie des inventaires**

- Planifier l'importance de la cartographie des inventaires
- Examiner les options de configuration pour la cartographie des inventaires
- | Planifier l'importance des « placeholders »

### **Réplication du stockage**

- Décrire la réplication array-based
- Décrire la réplication vSphere
- | Comparer les options de réplications de stockage de Site Recovery Manager

## **Déploiement de la réplication**

- Décrire les adaptateurs de la réplication du stockage
- Décrire le process pour ajouter un « array manager » dans Site Recovery Manager
- Explorer l'architecture de vSphere Replication
- Examiner les fonctionnalités vSphere Replication
- | Formuler les études de cas pour la réplication vSphere
- | Déployer vSphere Replication Appliance
- Configurer les paramètres de vSphere Replication Appliance
- Configurer la connexion vSphere Replication Appliance
- Déployer un serveur vSphere Replication
- | Enregistrer un serveur vSphere Replication
- Configuration de la réplication vSphere
- Configurer vSphere Replication pour les machines virtuelles
- Expliquer l'importance de la cartographie des banques de données
- Décrire la planification de la réplication vSphere RPO
- | Décrire le protocole de transfert de disque de vSphere Replication

### **Création des groupes de protection**

- Définir les fonctionnalités de protection de groupes
- Examiner les différences entre les groupes de protection array-based, les groupes de protection basés sur vSphere Replication et
- les groupes de protection des profils de stockage
- | Créer un groupe de protection
- | Lister les paramètres des groupes de protection
- Supprimer la protection des machines virtuelles
- | Créer un profil de stockage des groupes de protection

### **Création des plans de récupération**

- | Lister les concepts des plans de récupération
- | Lister les étapes des plans de récupération
- Présenter la planification du réseau
- Présenter les options de personnalisation dans la planification de la récupération
- Reconnaitre les options d'alarme de Site Recovery Manager
- Planifier la mise en oeuvre d'un plan de récupération
- Détailler les options des plans de récupération
- | Décrire la personnalisation des plans de récupération

### **Test et activation d'un plan de récupération**

- | Etudes de cas pour Site Recovery Manager
- Décrire la migration planifiée
- | Identifier les workflows Site Recovery Manager
- Présenter l'importance de la resignature VMFS de VMware vSphere
- | Présenter l'intégration de Site Recovery Manager avec des technologies vSphere variées
- Expliquer comment mener un test de plan de récupération
- Améliorer l'exécution d'un test de plan de récupération
- | Identifier les effets sur la couche de stockage pendant les étapes de récupération
- Rappels sur les rapports des plans de récupération
- Expliquer l'exécution d'un plan de récupération dans une migration planifiée ou un mode de récupération d'urgence
- Comprendre les changements de la couche de stockage pour les types d'exécution du plan
- Identifier les étapes de récupération pour chaque type d'exécution
- | Décrire comment reprotéger un data center

# Méthode pédagogique

Chaque participant travaille sur un poste informatique qui lui est dédié. Un support de cours lui est remis soit en début soit en fin de cours. La théorie est complétée par des cas pratiques ou exercices corrigés et discutés avec le formateur. Le formateur projette une présentation pour animer la formation et reste disponible pour répondre à toutes les questions.

# Méthode d'évaluation

Tout au long de la formation, les exercices et mises en situation permettent de valider et contrôler les acquis du stagiaire. En fin de formation, le stagiaire complète un QCM d'auto-évaluation.

## Suivre cette formation à distance

Voici les prérequis techniques pour pouvoir suivre le cours à distance :

| Un ordinateur avec webcam, micro, haut-parleur et un navigateur (de préférence Chrome ou Firefox). Un casque n'est pas nécessaire suivant l'environnement.

| Une connexion Internet de type ADSL ou supérieure. Attention, une connexion Internet ne permettant pas, par exemple, de recevoir la télévision par Internet, ne sera pas suffisante, cela engendrera des déconnexions intempestives du stagiaire et dérangera toute la classe.

| Privilégier une connexion filaire plutôt que le Wifi.

| Avoir accès au poste depuis lequel vous suivrez le cours à distance au moins 2 jours avant la formation pour effectuer les tests de connexion préalables.

| Votre numéro de téléphone portable (pour l'envoi du mot de passe d'accès aux supports de cours et pour une messagerie instantanée autre que celle intégrée à la classe virtuelle).

| Selon la formation, une configuration spécifique de votre machine peut être attendue, merci de nous contacter.

| Pour les formations incluant le passage d'une certification la dernière journée, un voucher vous est fourni pour passer l'examen en ligne.

| Pour les formations logiciel (Adobe, Microsoft Office...), il est nécessaire d'avoir le logiciel installé sur votre machine, nous ne fournissons pas de licence ou de version test.

| Horaires identiques au présentiel.

# Accessibilité

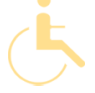

Les sessions de formation se déroulent sur des sites différents selon les villes ou les dates, merci de nous contacter pour vérifier l'accessibilité aux personnes à mobilité réduite.

Pour tout besoin spécifique (vue, audition...), veuillez nous contacter au 01 85 77 07 07.